## Package 'ggiraphExtra'

July 22, 2018

Type Package

Title Make Interactive 'ggplot2'. Extension to 'ggplot2' and 'ggiraph'

Version 0.2.9

Maintainer Keon-Woong Moon <cardiomoon@gmail.com>

URL <https://github.com/cardiomoon/ggiraphExtra>

**Depends**  $R$  ( $>= 2.10$ )

**Imports** ggplot2 ( $>= 2.2.0$ ), ggiraph ( $>= 0.3.2$ ), scales, reshape2, plyr, mycor, ppcor, grid, mgcv, sjlabelled, sjmisc, stringr, webshot, tidyr, purrr, dplyr, magrittr, ggforce, ztable, RColorBrewer

Suggests TH.data, moonBook, maps, gcookbook, knitr, rmarkdown, testthat

#### Description

Collection of functions to enhance 'ggplot2' and 'ggiraph'. Provides functions for exploratory plots. All plot can be a 'static' plot or an 'interactive' plot using 'ggiraph'.

License GPL-3

Encoding UTF-8

LazyData true

RoxygenNote 6.0.1

VignetteBuilder knitr

NeedsCompilation no

Author Keon-Woong Moon [aut, cre]

Repository CRAN

Date/Publication 2018-07-22 14:20:03 UTC

## R topics documented:

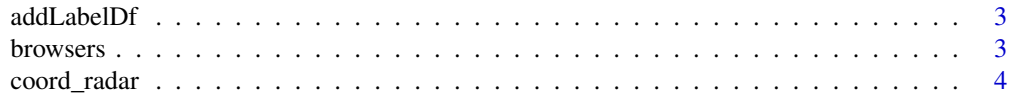

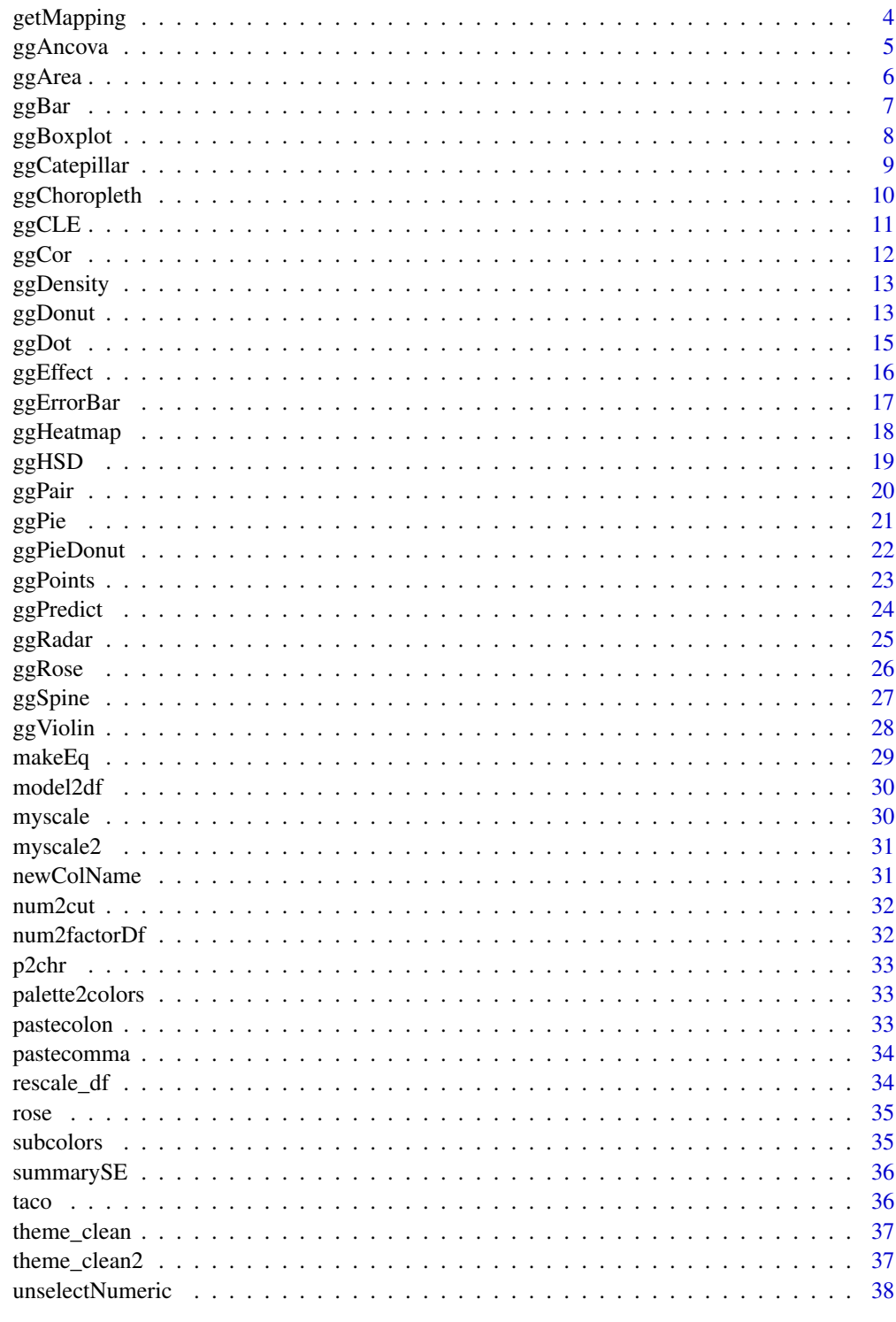

**Index** 

<span id="page-2-0"></span>

Add value labels to the data.frame

## Usage

addLabelDf(data, mapping = NULL)

## Arguments

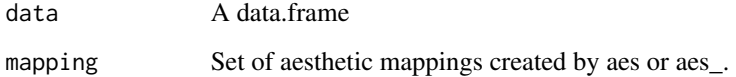

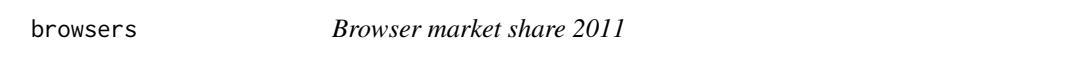

## Description

A phony dataset measuring browser market share

## Usage

browsers

## Format

A data.frame with 12 rows and 3 columns

browser browser

version browser version

share market share, in percentage

<span id="page-3-0"></span>coord\_radar *The radar coordinate system is a modification of polar coordinate system, commonly used for radar chart*

## Description

The radar coordinate system is a modification of polar coordinate system, commonly used for radar chart

## Usage

coord\_radar(theta = "x", start =  $0$ , direction = 1)

## Arguments

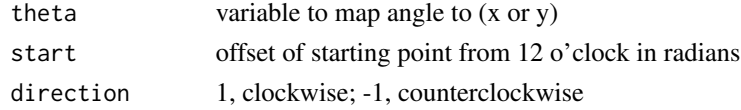

getMapping *extract variable name from mapping, aes*

#### Description

extract variable name from mapping, aes

#### Usage

```
getMapping(mapping, varname)
```
#### Arguments

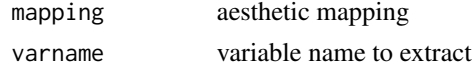

#### Value

variable name in character

```
require(ggplot2)
mapping=aes(colour=sex)
mapping=aes(x=c(Sepal.Length,Sepal.Width,Petal.Length,Petal.Width))
getMapping(mapping,"colour")
getMapping(mapping,"x")
```
<span id="page-4-0"></span>

Make an interactive plot for an ANCOVA model

#### Usage

```
ggAncova(x, ...)
## Default S3 method:
ggAncova(x, mapping, use.label = TRUE, use.labels = TRUE,
  ...)
## S3 method for class 'formula'
ggAncova(x, data, ...)
## S3 method for class 'lm'
ggAncova(x, label = NULL, digits = 1, interactive = FALSE,
  ...)
```
#### Arguments

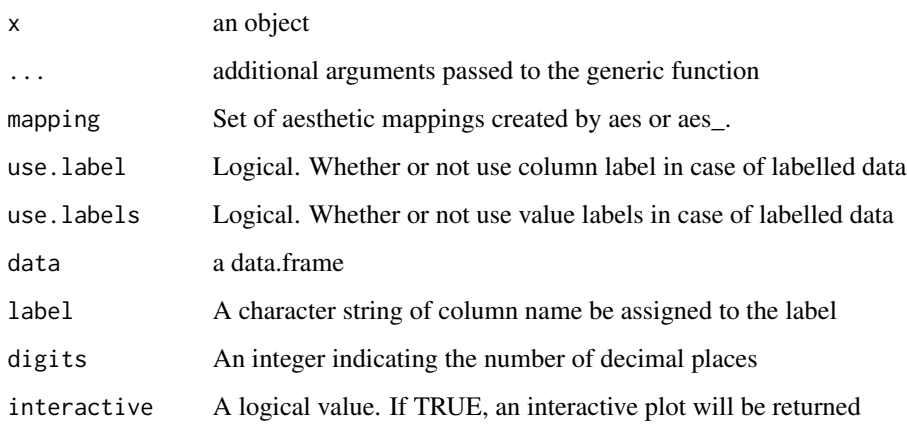

#### Methods (by class)

- default: Make an interactive plot for an ANCOVA model
- formula: Make an interactive plot for an ANCOVA model
- lm: Make an interactive plot for an ANCOVA model

<span id="page-5-0"></span>6 Germanian di kabupatèn Kabupatèn Kabupatèn Kabupatèn Kabupatèn Kabupatèn Kabupatèn Kabupatèn Kabupatèn Kabup

## Examples

```
require(moonBook)
require(ggplot2)
require(ggiraph)
ggAncova(radial,aes(age,NTAV,color=sex),interactive=TRUE)
fit=lm(NTAV~age+HBP,data=radial)
ggAncova(fit,interactive=TRUE)
ggAncova(NTAV~age+DM,data=radial)
```
ggArea *Draw an interactive area plot*

#### Description

Draw an interactive area plot

#### Usage

```
ggArea(data, mapping, position = "stack", palette = "Blues",
  reverse = TRUE, alpha = 0.4, size = 0.3, use.label = TRUE,
 use.labels = TRUE)
```
#### Arguments

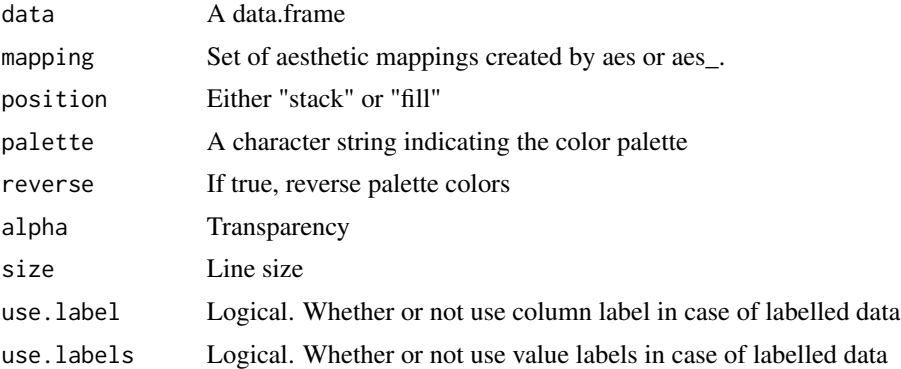

#### Value

An area plot

```
require(gcookbook)
require(ggplot2)
ggArea(uspopage,aes(x=Year,y=Thousands,fill=AgeGroup))
ggArea(uspopage,aes(x=Year,y=Thousands,fill=AgeGroup),position="fill")
```
<span id="page-6-0"></span>

Draw an interactive barplot

## Usage

```
ggBar(data, mapping, stat = "count", position = "stack", palette = NULL,
  horizontal = FALSE, yangle = 0, xangle = 0, maxylev = 6,
  addlabel = FALSE, labelsize = 5, polar = FALSE, reverse = FALSE,
  use.label = TRUE, use.labels = TRUE, interactive = FALSE, ...)
```
## Arguments

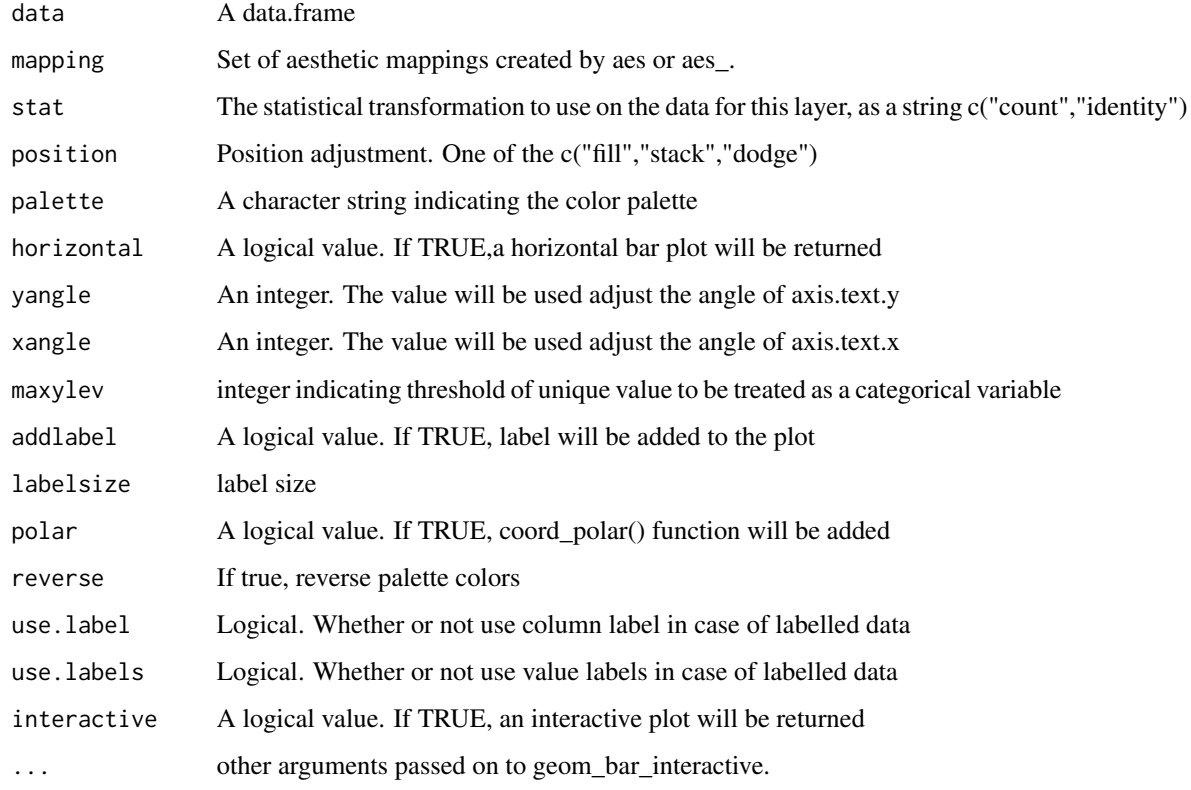

#### Value

An interactive barplot

#### Examples

```
require(moonBook)
require(ggplot2)
require(ggiraph)
require(plyr)
ggBar(acs,aes(x=Dx,fill=smoking),interactive=TRUE,width=1,colour="white",size=0.2,polar=TRUE)
ggBar(acs,aes(x=Dx,fill=smoking),position="fill",addlabel=TRUE,horizontal=TRUE,width=0.5)
ggBar(acs,aes(x=Dx,fill=smoking),position="dodge",interactive=TRUE,addlabel=TRUE)
ggBar(acs,aes(x=Dx,fill=smoking),position="fill",addlabel=TRUE)
ggBar(rose,aes(x=Month,fill=group,y=value),stat="identity",polar=TRUE,palette="Reds",width=1,
     color="black",size=0.1,reverse=TRUE,interactive=TRUE)
```
ggBoxplot *Draw boxplots of a data.frame*

#### Description

Draw boxplots of a data.frame

#### Usage

```
ggBoxplot(data, mapping = NULL, rescale = FALSE, horizontal = FALSE,
  interactive = FALSE, addMean = TRUE, position = 0.9, use.label = TRUE,
  use. labels = TRUE, ...)
```
#### Arguments

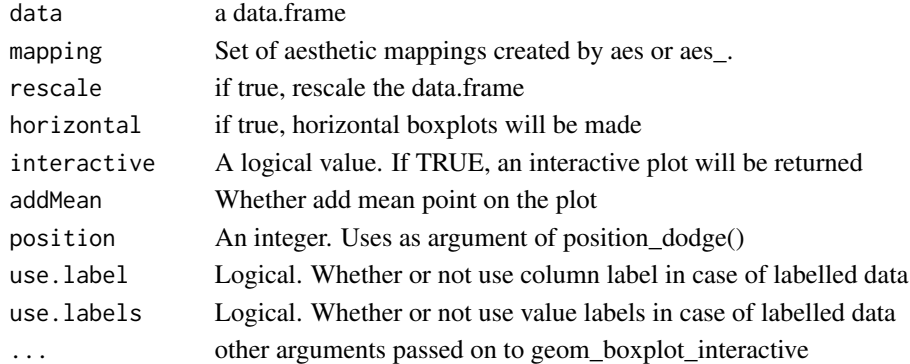

```
require(ggplot2)
require(ggiraph)
require(reshape2)
ggBoxplot(mtcars,rescale=TRUE)
ggBoxplot(mtcars,aes(x=c(mpg,cyl,disp,hp,drat),color=am),rescale=TRUE)
ggBoxplot(mtcars,aes(x=c(mpg,cyl,disp,hp,drat)),rescale=TRUE)
ggBoxplot(mtcars,rescale=TRUE,interactive=TRUE)
ggBoxplot(mtcars,horizontal=TRUE,interactive=TRUE)
```
<span id="page-7-0"></span>

<span id="page-8-0"></span>

Make an interactive catepillar plot

#### Usage

```
ggCatepillar(data, mapping, errorbar = "se", interactive = FALSE,
 digits = 1, flip = FALSE, use.label = TRUE, use.labels = TRUE)
```
#### Arguments

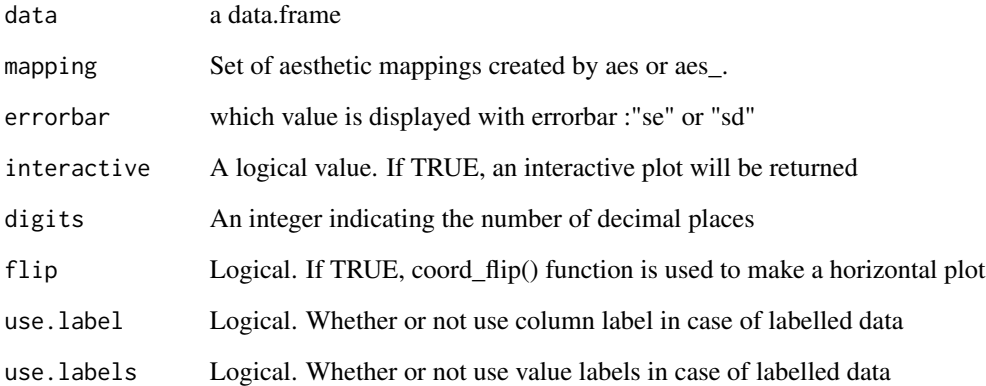

#### Value

An interactive catepillar plot

```
require(moonBook)
require(ggiraph)
require(ggplot2)
ggCatepillar(acs,aes(Dx,age,color=HBP))
ggCatepillar(acs,aes(c(Dx,sex),age,color=HBP),interactive=TRUE,flip=TRUE,use.labels=FALSE)
ggCatepillar(acs,aes(age,height,color=sex),errorbar=FALSE,interactive=TRUE)
```
<span id="page-9-0"></span>

Draw an interactive choropleth map

#### Usage

```
ggChoropleth(data, mapping, map, palette = "OrRd", reverse = FALSE,
  color = "grey50", title = "", digits = 1, interactive = FALSE, ...)
```
#### Arguments

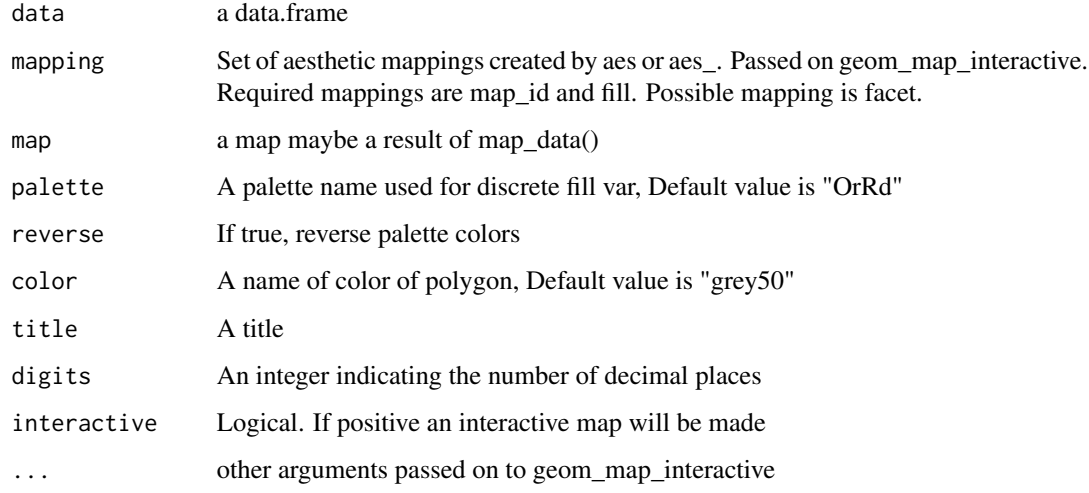

```
#crimes <- data.frame(state = tolower(rownames(USArrests)), USArrests)
#require(ggplot2)
#require(ggiraph)
#require(maps)
#require(mapproj)
#require(reshape2)
#require(RColorBrewer)
#states_map <- map_data("state")
#ggChoropleth(crimes,aes(fill=Murder,map_id=state),map=states_map,interactive=TRUE)
#ggChoropleth(crimes,aes(fill=c(Murder,Rape),map_id=state),map=states_map,interactive=TRUE)
#ggChoropleth(crimes,aes(map_id=state),map=states_map,palette="OrRd",interactive=TRUE)
```
<span id="page-10-0"></span>

Draw a cleveland dot plot

#### Usage

```
ggCLE(data, mapping, reorderByX = TRUE, no = NULL, start = 0.99,
  interactive = FALSE, decreasing = TRUE, use.label = TRUE,
  use.labels = TRUE, ...)
```
#### Arguments

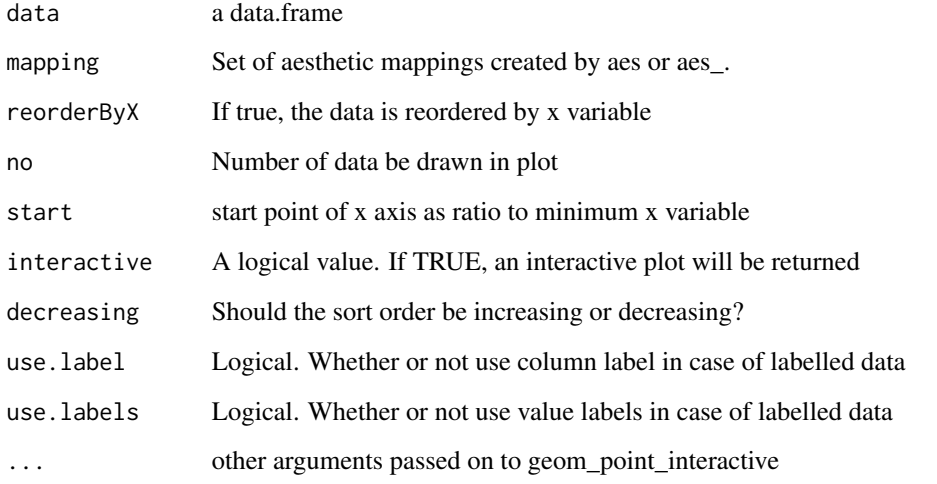

```
require(ggplot2)
require(ggiraph)
ggCLE(data=mtcars,aes(x=mpg),decreasing=FALSE,interactive=TRUE)
ggCLE(data=mtcars,aes(x=mpg,color=am,facet=am),interactive=TRUE)
if(requireNamespace("gcookbook",quietly=TRUE)){
   require(gcookbook)
  ggCLE(data=tophitters2001,aes(x=avg,y=name,color=lg,facet=lg),no=30,interactive=TRUE)
}
```
<span id="page-11-0"></span>Draw a heatmap of correlation test

## Usage

```
ggCor(data, what = 1, label = 0, colors = NULL, title = TRUE,mode = 2, digits = 2, interactive = FALSE, yreverse = TRUE,
 xangle = 45, yangle = 0, use-label = FALSE, ...
```
#### Arguments

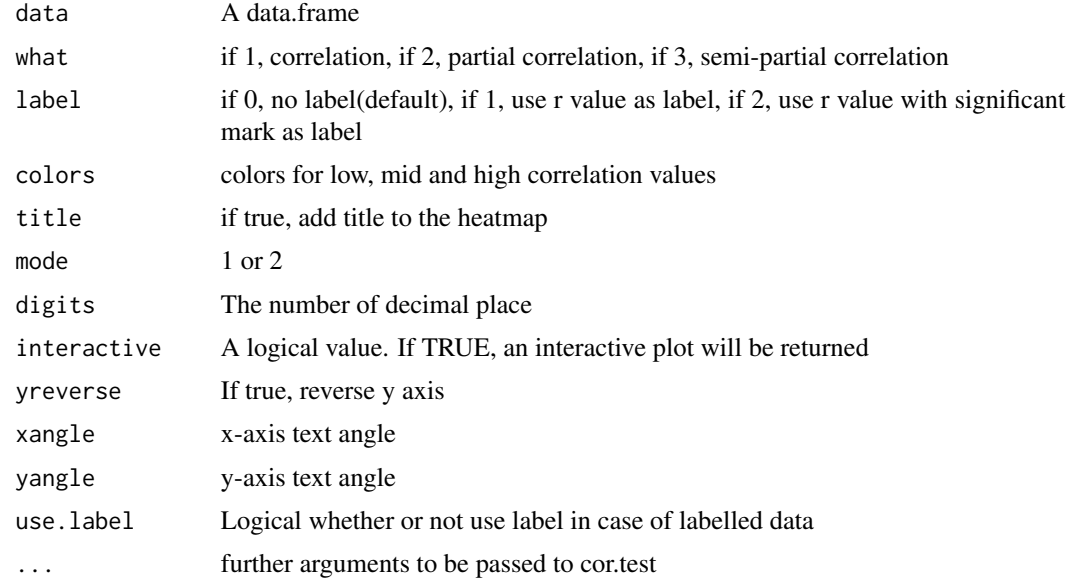

```
require(mycor)
require(ggplot2)
require(ggiraph)
require(ppcor)
ggCor(iris,digits=3,label=3)
ggCor(iris,what=3,digits=3,label=3)
ggCor(iris,label=3,interactive=TRUE)
ggCor(mtcars,interactive=TRUE)
ggCor(mtcars,mode=2,interactive=TRUE)
ggCor(iris,method="pearson",interactive=TRUE)
```
<span id="page-12-0"></span>

Make a density plot with histogram

#### Usage

```
ggDensity(data, mapping, linecolor = "red", addhist = TRUE,
 use.label = TRUE, use.labels = TRUE)
```
#### Arguments

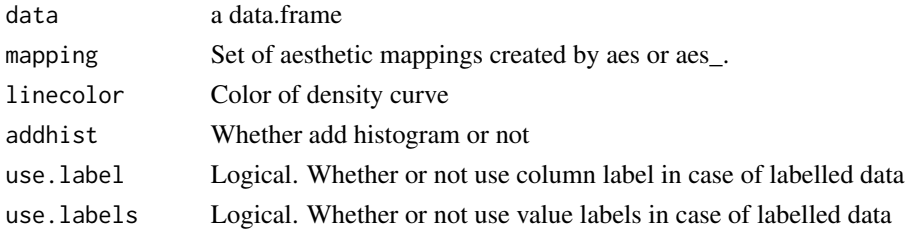

#### Examples

```
require(ggplot2)
require(moonBook)
ggDensity(acs,aes(x=age))
ggDensity(acs,aes(x=age,color=sex,fill=sex),addhist=FALSE)
ggDensity(acs,aes(x=age,color=sex,fill=sex))
ggDensity(acs,aes(x=age,fill=sex),addhist=FALSE)
ggDensity(acs,aes(x=age,color=sex))
```
ggDonut *Draw a Donut plot*

#### Description

Draw a Donut plot

#### Usage

```
ggDonut(data, mapping, addDonutLabel = TRUE, showRatio = TRUE,
 polar = TRUE, labelposition = 1, labelsize = 3, title = ",
 use.label = TRUE, use.labels = TRUE, alpha = 0.7, interactive = FALSE,
 palette = NULL, reverse = FALSE, xmin = 3, xmax = 4, start = 3 *pi/2, direction = 1, colour = "white", explode = NULL,
 explodePos = 0.5, ...
```
## Arguments

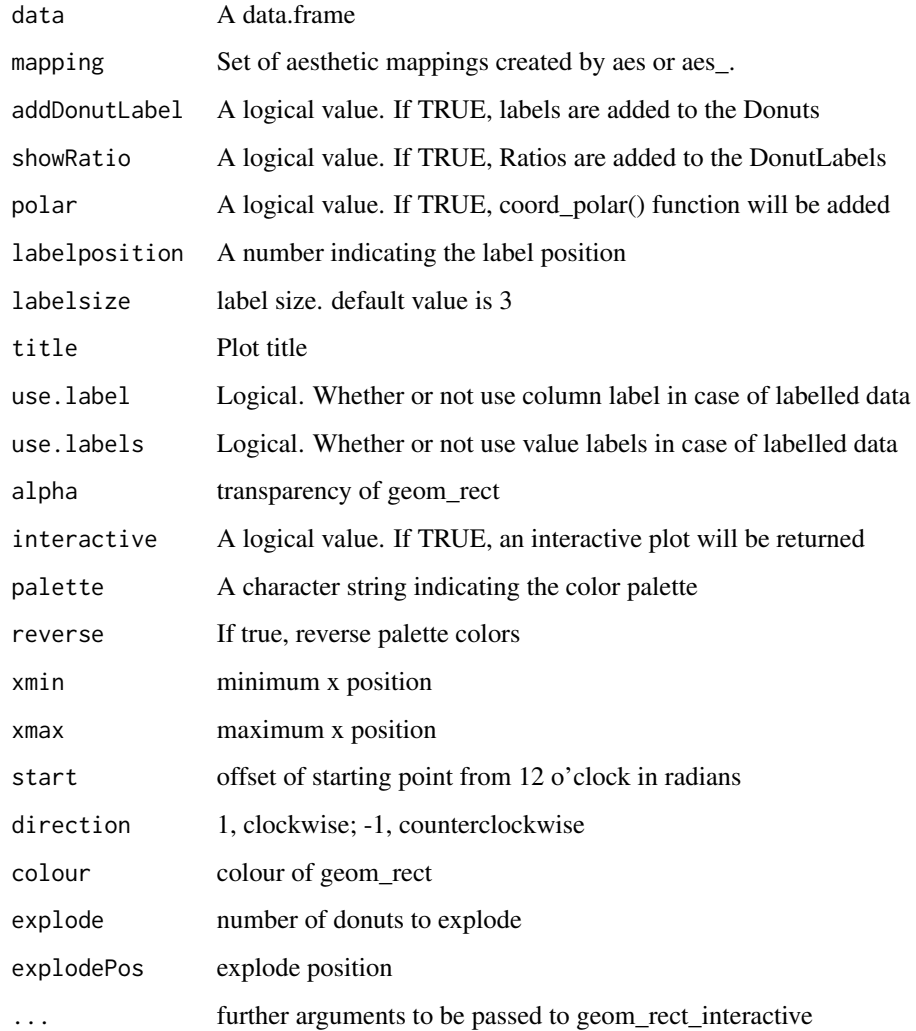

## Value

An interactive Pie and Donut plot

```
require(ggplot2)
require(ggiraph)
require(plyr)
ggDonut(browsers,aes(donuts=version,count=share))
ggDonut(browsers,aes(donuts=version,count=share),palette="Reds",explode=c(2,4,6),labelposition=0)
```
<span id="page-14-0"></span>

Draw a Wilkinson dot plot

#### Usage

```
ggDot(data, mapping, stackdir = "center", binary = "y", binwidth = 0.5,method = "dotdensity", position = 0.2, boxwidth = 0.25,
 boxfill = NULL, use.label = TRUE, use.labels = TRUE, ...)
```
## Arguments

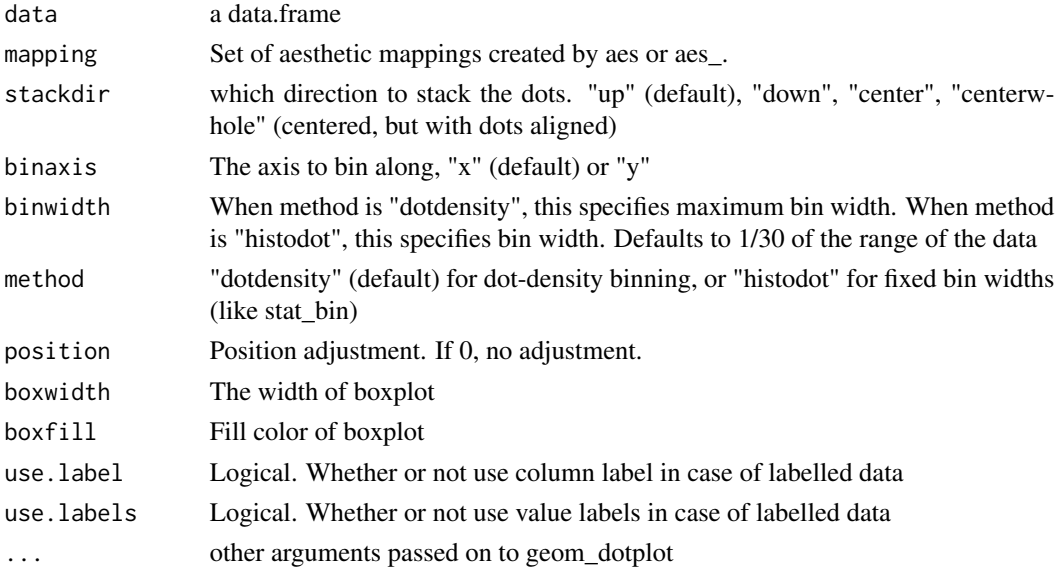

```
require(ggplot2)
if(requireNamespace("gcookbook",quietly=TRUE)){ # for data heightweight
require(gcookbook)
ggDot(heightweight,aes(sex,heightIn,fill=sex),boxfill="white",binwidth=0.4)
ggDot(heightweight,aes(heightIn))
ggDot(heightweight,aes(x=heightIn,fill=sex))
}
require(moonBook) #for use data radial
ggDot(radial,aes(x=sex,y=height,fill=sex),boxfill="white",position=0,binwidth=1,boxwidth=1)
ggDot(radial,aes(x=height,fill=sex),binwidth=1)
ggDot(acs,aes(x=sex,y=age,color=sex))
ggDot(acs,aes(x=Dx,y=age,color=Dx))
```
<span id="page-15-0"></span>

Visualize the effect of interaction between two continuous independent variables on a response variable

#### Usage

```
ggEffect(x, ...)
## Default S3 method:
ggEffect(x, mapping, use.label = TRUE, use.labels = TRUE,
  ...)
## S3 method for class 'formula'
ggEffect(x, data, ...)
## S3 method for class 'lm'
ggEffect(x, no = 1, probs = c(0.1, 0.5, 0.9), point = TRUE,xvalue = NULL, digits = 2, use.rownames = FALSE, interactive = FALSE,
  ...)
```
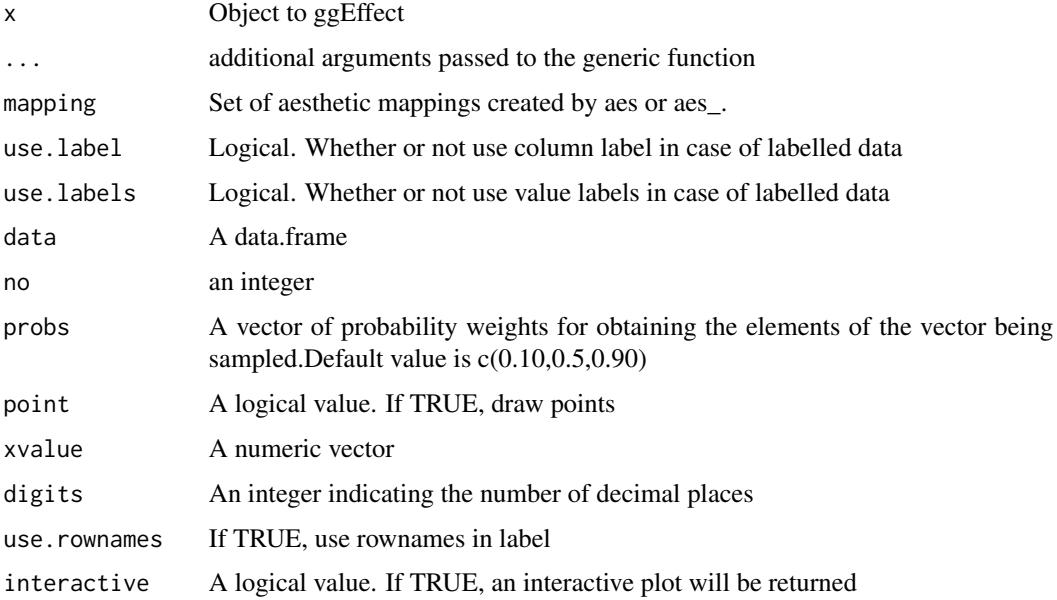

## <span id="page-16-0"></span>ggErrorBar 17

#### Value

An interactive plot showing interaction

#### Methods (by class)

- default: Visualize the effect of interaction between two continuous independent variables on a response variable
- formula: Visualize the effect of interaction between two continuous independent variables on a response variable
- lm: Visualize the effect of interaction between two continuous independent variables on a response variable

#### Examples

```
require(ggplot2)
require(ggiraph)
ggEffect(mtcars,aes(x=wt,y=mpg,color=hp))
require(moonBook)
ggEffect(acs,aes(x=height,y=weight,color=smoking))
require(ggplot2)
require(ggiraph)
require(moonBook)
ggEffect(NTAV~age*smoking,data=radial)
require(moonBook)
require(ggplot2)
require(ggiraph)
fit=lm(age~sex*smoking,data=acs)
ggEffect(fit,interactive=TRUE)
ggEffect(radial,aes(x=age,y=NTAV,group=smoking))
```
ggErrorBar *Make an interactive bar plot with error bar*

#### Description

Make an interactive bar plot with error bar

#### Usage

```
ggErrorBar(data, mapping, interactive = FALSE, digits = 1, mode = 2,
 errorbar = "se", use.label = TRUE, use.labels = TRUE)
```
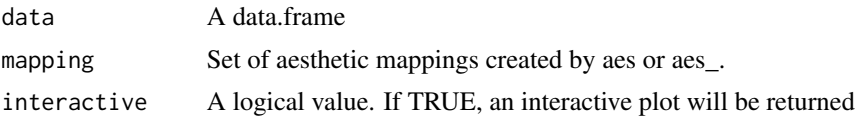

<span id="page-17-0"></span>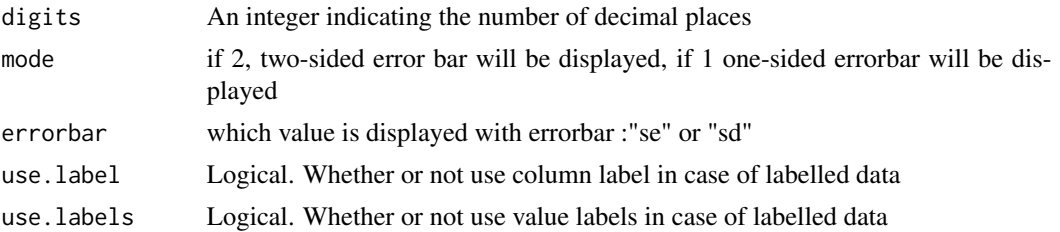

#### Value

An interactive catepillar plot

## Examples

```
require(ggplot2)
require(ggiraph)
ggErrorBar(mpg,aes(x=drv,y=cty))
ggErrorBar(mpg,aes(x=drv,y=hwy,color=cyl),mode=1,interactive=TRUE,errorbar="sd")
```
ggHeatmap *Make an interactive Heatmap*

## Description

Make an interactive Heatmap

#### Usage

```
ggHeatmap(data, mapping, stat = "count", palette = "Blues",
  reverse = FALSE, addlabel = FALSE, polar = FALSE, interactive = FALSE,
 yangle = 0, color = "grey50", size = 0.1, use.label = TRUE,
 use.labels = TRUE, ...)
```
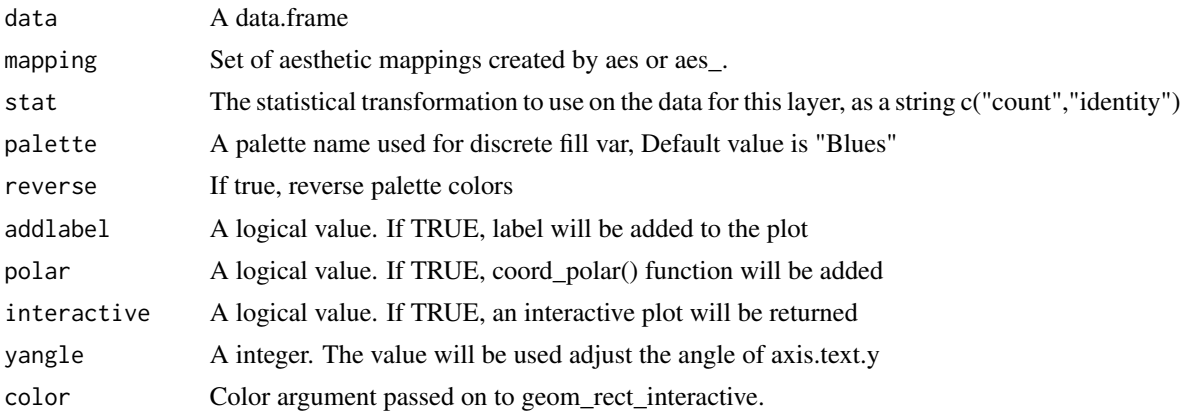

#### <span id="page-18-0"></span> $ggHSD$  19

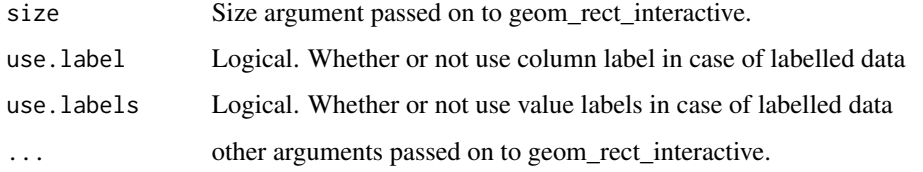

#### Value

An interactive barplot

#### Examples

```
require(moonBook)
require(ggplot2)
require(ggiraph)
require(sjmisc)
ggHeatmap(acs,aes(x=Dx,y=smoking),addlabel=TRUE,interactive=TRUE)
ggHeatmap(acs,aes(x=sex,y=Dx,fill=age),addlabel=TRUE,interactive=TRUE)
ggHeatmap(rose,aes(x=Month,y=group,fill=value),stat="identity",addlabel=TRUE)
ggHeatmap(rose,aes(x=Month,y=group,fill=value),addlabel=TRUE)
ggHeatmap(taco,aes(x=AgeGroup,y=Filling,fill=Rating,facet=ShellType),color="grey50",stat="identity")
```
ggHSD *Draw Tukey Honest Significant Differences plot*

## Description

Draw Tukey Honest Significant Differences plot

#### Usage

 $ggHSD(tukey, no = 1, digits = 2, interactive = FALSE)$ 

## Arguments

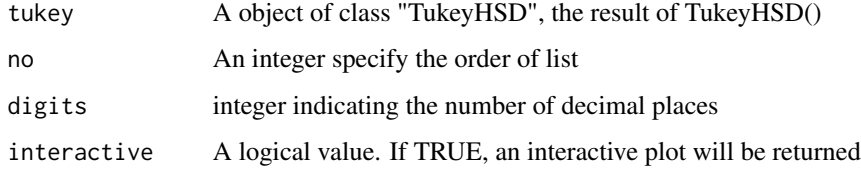

## Value

A (interactive) ggplot

#### Examples

```
require(ggplot2)
fm1 \le aov(breaks \sim wool + tension, data = warpbreaks)
result=TukeyHSD(fm1, "tension", ordered = TRUE)
str(result)
ggHSD(result)
```
ggPair *Make an interactive scatter and line plot*

## Description

Make an interactive scatter and line plot

#### Usage

```
ggPair(data, mapping = NULL, rescale = FALSE, idcolor = TRUE,
  horizontal = FALSE, use.label = FALSE, use.labels = TRUE,
  includeFactor = TRUE, includeAll = FALSE, interactive = FALSE)
```
#### Arguments

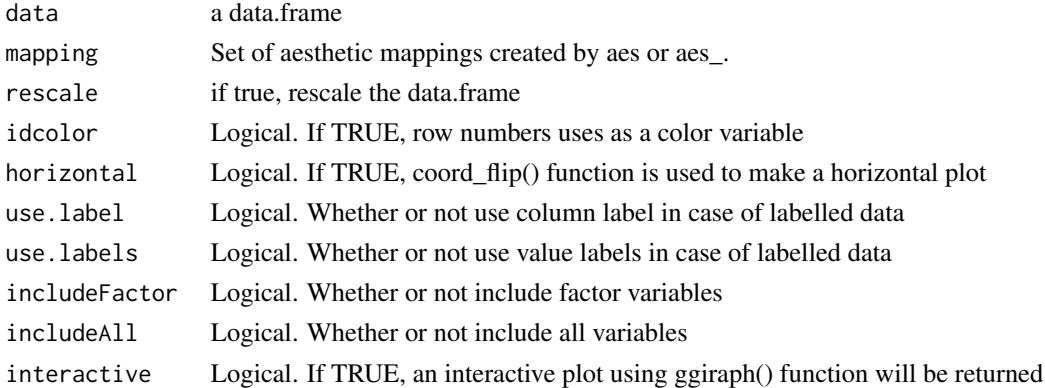

```
require(ggplot2)
require(ggiraph)
require(sjmisc)
require(moonBook)
ggPair(iris,rescale=TRUE,horizontal=TRUE)
ggPair(acs,aes(colour=smoking),horizontal=TRUE,rescale=TRUE)
ggPair(radial,aes(color=male),horizontal=TRUE,rescale=TRUE)
ggPair(mtcars,horizontal=TRUE,rescale=TRUE)
ggPair(iris,rescale=TRUE,horizontal=TRUE,interactive=TRUE)
ggPair(iris,aes(color=Species),rescale=TRUE,interactive=TRUE)
ggPair(iris,aes(x=c(Sepal.Length,Sepal.Width),color=Species),horizontal=TRUE,interactive=TRUE)
```
<span id="page-19-0"></span>

<span id="page-20-0"></span>

Draw a pie plot

## Usage

```
ggPie(data, mapping, addPieLabel = TRUE, showRatioPie = TRUE,
  showRatioPieAbove10 = TRUE, title = "", labelposition = 1,
 polar = TRUE, use.label = TRUE, use.labels = TRUE,
  interactive = FALSE)
```
## Arguments

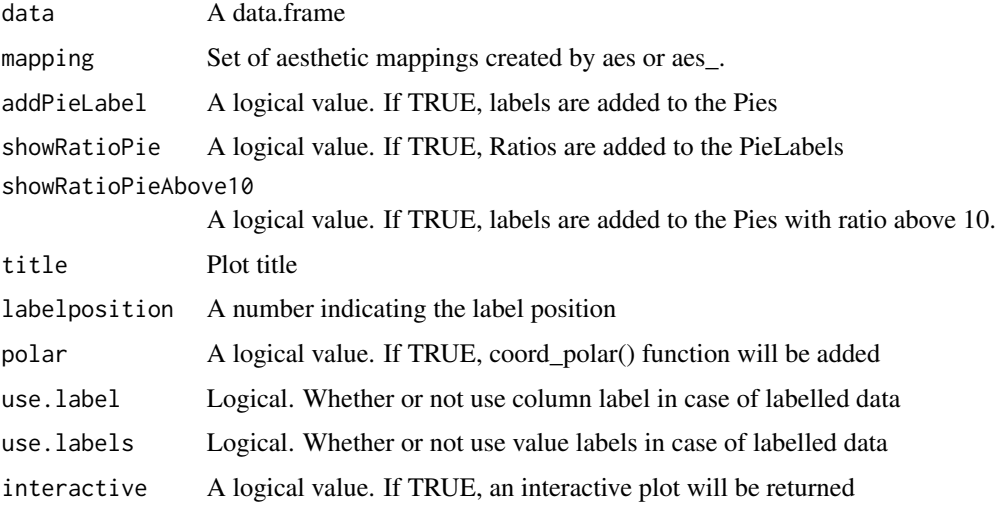

## Value

An interactive pie plot

```
require(ggplot2)
require(ggiraph)
require(plyr)
require(moonBook)
ggPie(data=browsers,aes(pies=browser,count=share))
ggPie(data=acs,aes(pies=Dx))
```
<span id="page-21-0"></span>

Draw a Pie and Donut plot

#### Usage

```
ggPieDonut(data, mapping, addPieLabel = TRUE, addDonutLabel = TRUE,
  showRatioDonut = TRUE, showRatioPie = TRUE, showRatioPieAbove10 = TRUE,
  title = "", labelposition = 1, polar = TRUE, use.label = TRUE,
 use.labels = TRUE, interactive = FALSE)
```
#### Arguments

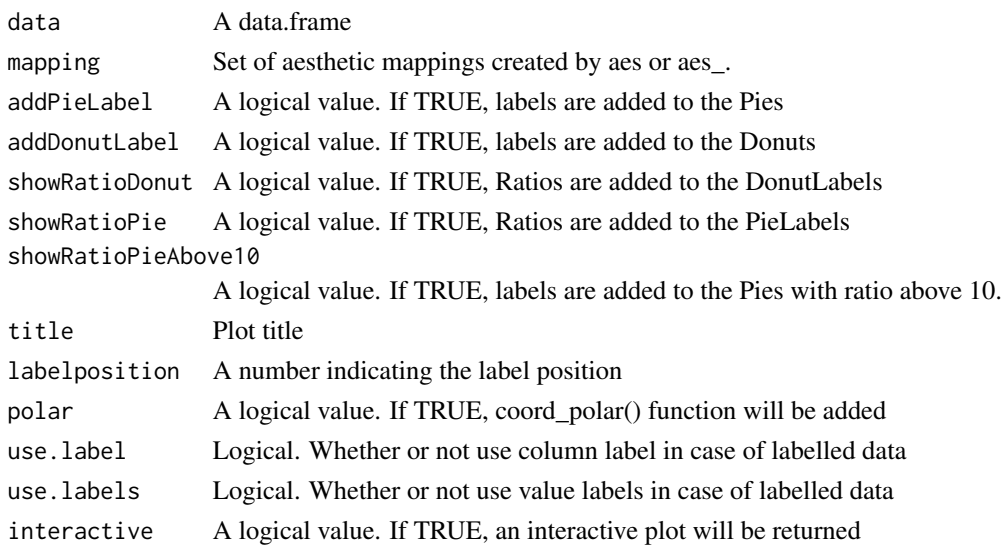

#### Value

An interactive Pie and Donut plot

```
require(ggplot2)
require(ggiraph)
require(plyr)
require(moonBook)
ggPieDonut(acs,aes(pies=Dx,donuts=smoking))
ggPieDonut(acs,aes(pies=smoking))
ggPieDonut(browsers,aes(pies=browser,donuts=version,count=share))
ggPieDonut(browsers,aes(x=c(browser,version),y=share),interactive=TRUE)
```
<span id="page-22-0"></span>

Make an interactive scatterplot with regression line(s)

## Usage

```
ggPoints(data, mapping, smooth = TRUE, se = TRUE, method = "auto",
 formula = y \sim x, fullrange = FALSE, level = 0.95, use.count = FALSE,
 maxfactorno = 6, digits = 2, title = NULL, subtitle = NULL,
 caption = NULL, use.label = TRUE, use.labels = TRUE, tooltip = NULL,
  interactive = FALSE, ...)
```
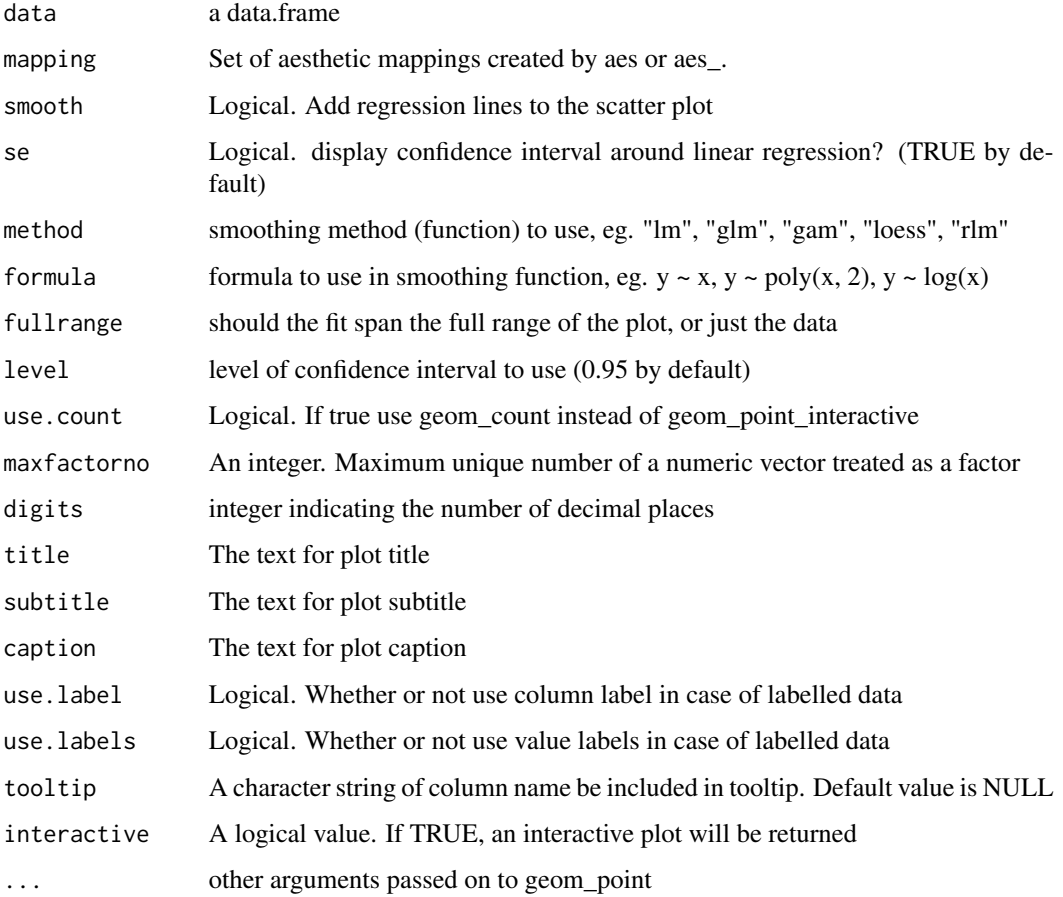

## Examples

```
require(ggplot2)
require(ggiraph)
require(plyr)
ggPoints(aes(x=wt,y=mpg,fill=am),data=mtcars)
ggPoints(aes(x=wt,y=mpg),data=mtcars)
ggPoints(aes(x=wt,y=mpg,fill=am),data=mtcars,method="lm",interactive=TRUE)
ggPoints(aes(x=wt,y=mpg,color=am),data=mtcars,interactive=TRUE)
```
ggPredict *Visualize predictions from the multiple regression models.*

#### Description

Visualize predictions from the multiple regression models.

## Usage

```
ggPredict(fit, colorn = 4, point = NULL, jitter = NULL, se = FALSE,
  show.summary = FALSE, colorAsFactor = FALSE, digits = 2,
  interactive = FALSE, ...
```
#### Arguments

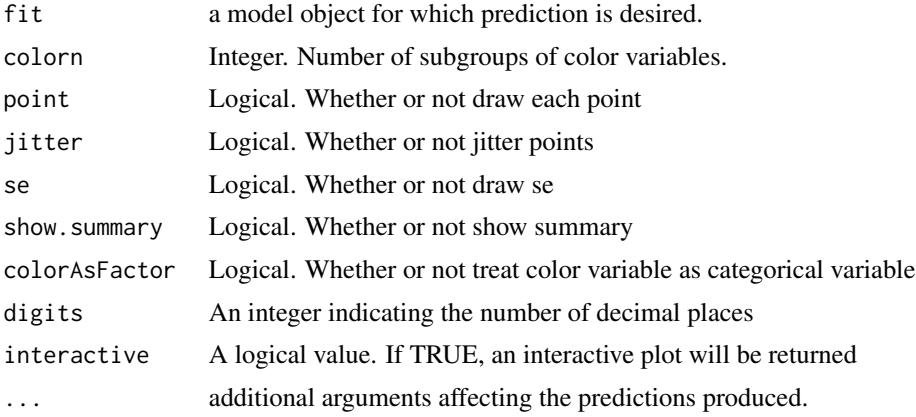

```
require(moonBook)
require(ggplot2)
require(ggiraph)
require(plyr)
fit=lm(NTAV~age*weight,data=radial)
fit=lm(NTAV~age*weight*DM,data=radial)
fit=lm(NTAV~age+DM,data=radial)
ggPredict(fit,interactive=TRUE)
```
<span id="page-23-0"></span>

#### <span id="page-24-0"></span>ggRadar 25 and 25 and 26 and 26 and 26 and 26 and 26 and 26 and 26 and 26 and 26 and 26 and 26 and 26 and 26 and 26

```
require(TH.data)
fit=glm(cens~pnodes*horTh,data=GBSG2,family=binomial)
ggPredict(fit,se=TRUE)
fit1=glm(cens~pnodes*age,data=GBSG2,family=binomial)
ggPredict(fit1)
ggPredict(fit1,colorn=100,jitter=FALSE,interactive=TRUE)
fit2=glm(cens~pnodes*age*horTh,data=GBSG2,family=binomial)
ggPredict(fit2,colorn=100,jitter=FALSE,interactive=TRUE)
```
ggRadar *Draw a radar chart*

## Description

Draw a radar chart

#### Usage

```
ggRadar(data, mapping = NULL, rescale = TRUE, legend.position = "top",
 colour = "red", alpha = 0.3, size = 3, ylim = NULL,
  scales = "fixed", use.label = FALSE, interactive = FALSE, ...)
```
#### Arguments

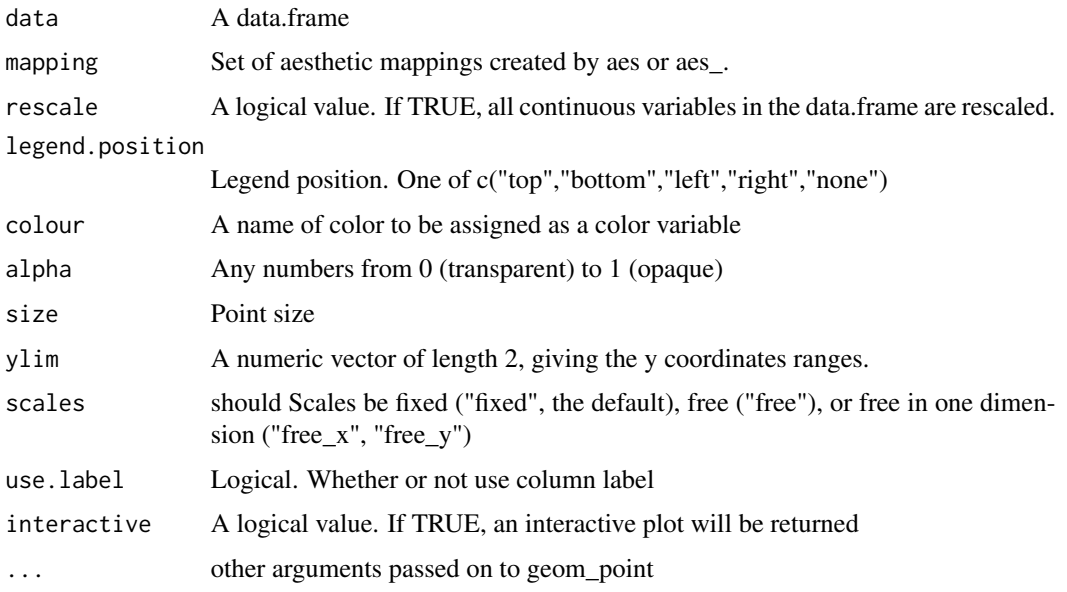

#### Value

An interactive radar plot

<span id="page-25-0"></span> $26$  ggRose

## Examples

```
require(ggplot2)
require(ggiraph)
require(plyr)
require(reshape2)
require(moonBook)
require(sjmisc)
ggRadar(data=iris,aes(group=Species))
ggRadar(data=mtcars,interactive=TRUE)
ggRadar(data=mtcars,aes(colour=am,facet=cyl),interactive=TRUE)
ggRadar(data=acs,aes(colour=Dx,facet=Dx))
ggRadar(iris,aes(x=c(Sepal.Length,Sepal.Width,Petal.Length,Petal.Width)))
```
ggRose *Draw an interactive Rose plot*

#### Description

Draw an interactive Rose plot

#### Usage

```
ggRose(data, mapping, palette = "Reds", color = "black", size = 0.1, ...)
```
## Arguments

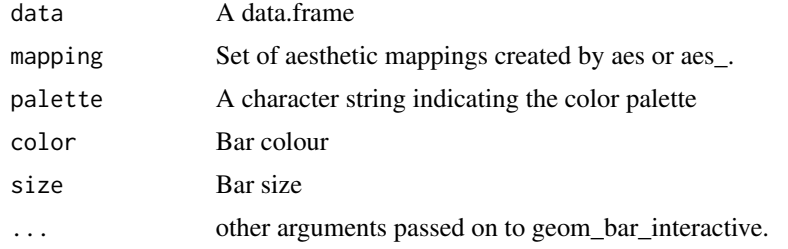

#### Value

An interactive Rose plot

```
require(moonBook)
require(ggplot2)
require(ggiraph)
require(plyr)
ggRose(rose,aes(x=Month,fill=group,y=value),stat="identity",interactive=TRUE)
ggRose(acs,aes(x=Dx,fill=smoking),interactive=TRUE)
```
<span id="page-26-0"></span>

Draw an interactive spinogram

## Usage

```
ggSpine(data, mapping, stat = "count", position = "fill",
 palette = "Blues", interactive = FALSE, polar = FALSE,
 reverse = FALSE, width = NULL, maxylev = 6, digits = 1,
 colour = "black", size = 0.2, addlabel = TRUE, labelsize = 5,
 minlabelgroup = 0.04, minlabel = 2, hide.legend = TRUE,
 ylabelMean = FALSE, sec.y.axis = FALSE, use.label = TRUE,
 use.labels = TRUE, labeller = NULL, facetbycol = TRUE, xangle = NULL,
 yangle = NULL, xreverse = FALSE, yreverse = FALSE, ...)
```
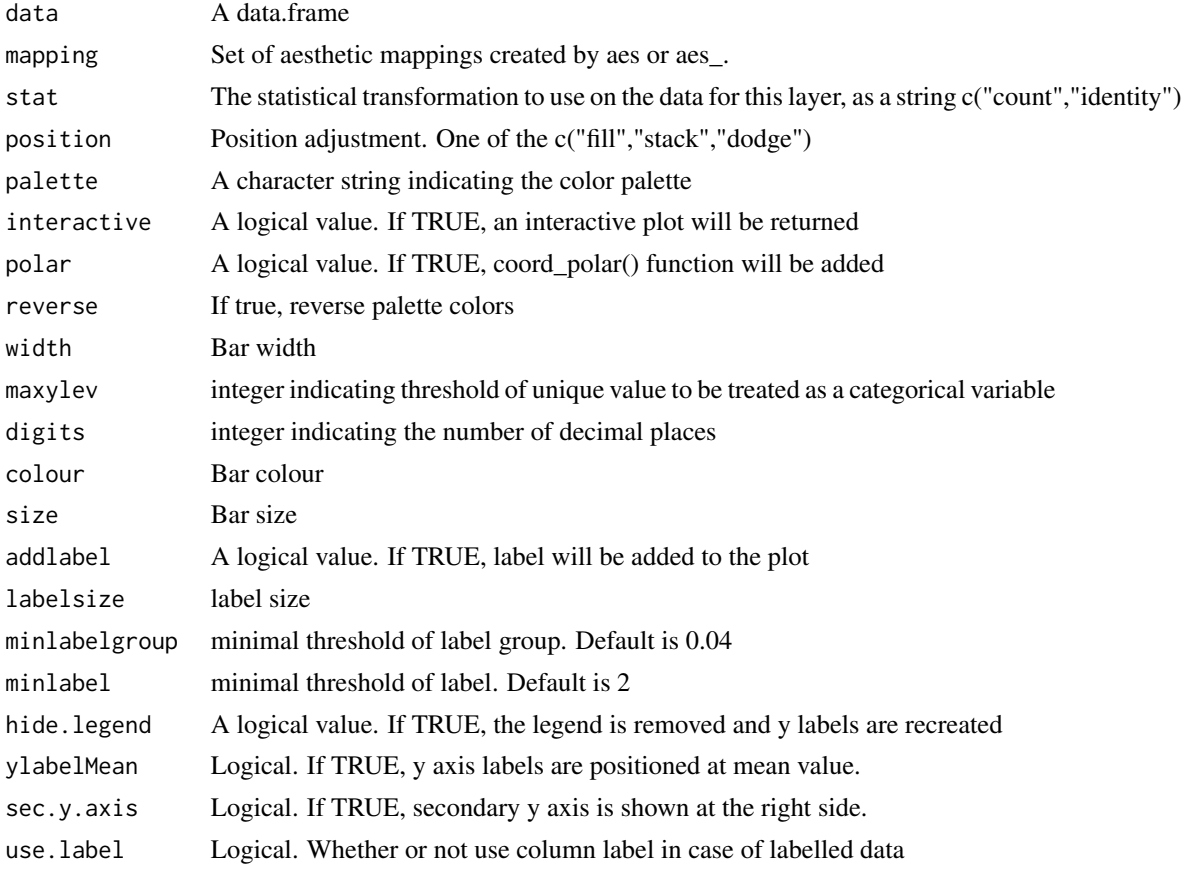

<span id="page-27-0"></span>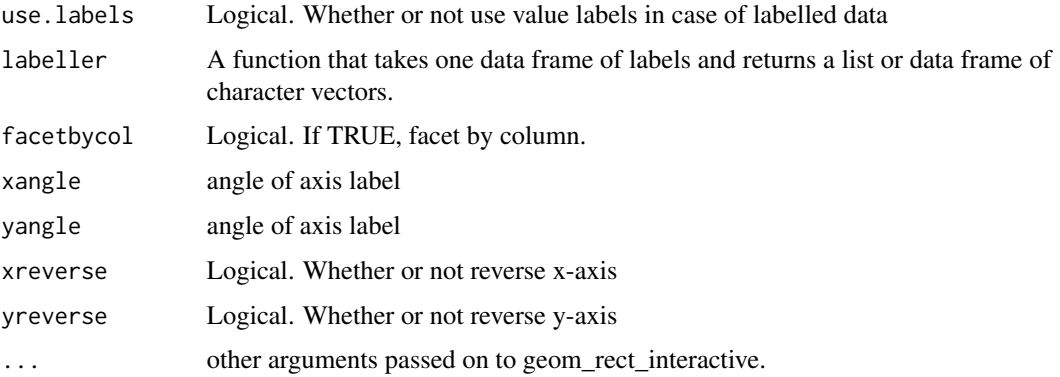

#### Value

An interactive spinogram

#### Examples

```
require(moonBook)
require(ggplot2)
acs$Dx=factor(acs$Dx,levels=c("Unstable Angina","NSTEMI","STEMI"))
ggSpine(data=acs,aes(x=age,fill=Dx,facet=sex),palette="Reds")
ggSpine(data=acs,aes(x=age,fill=Dx,facet=sex),facetbycol=FALSE,minlabelgroup=0.02)
ggSpine(data=acs,aes(x=age,fill=Dx),palette="Reds")
ggSpine(data=acs,aes(x=smoking,fill=Dx),palette="Reds")
ggSpine(data=acs,aes(x=DM,fill=Dx,facet=sex),palette="Reds")
ggSpine(data=acs,aes(x=Dx,fill=smoking,facet=sex),palette="Reds")
ggSpine(data=acs,aes(x=DM,facet=smoking,fill=Dx),sec.y.axis=TRUE)
ggSpine(data=acs,aes(x=DM,facet=smoking,fill=Dx),facetbycol=FALSE)
ggSpine(mtcars,aes(x=gear,fill=carb))
ggSpine(mtcars,aes(x=gear,fill=carb,facet=am))
ggSpine(data=acs,aes(x=Dx,fill=smoking),position="dodge")
ggSpine(data=acs,aes(x=Dx,fill=smoking),position="stack")
```
ggViolin *Draw violin plots of a data.frame*

#### Description

Draw violin plots of a data.frame

#### Usage

```
ggViolin(data, mapping = NULL, rescale = FALSE, horizontal = FALSE,
  alpha = 0.1, addBoxplot = TRUE, addMean = TRUE, use-label = TRUE,
  use.labels = TRUE, ...)
```
#### <span id="page-28-0"></span>makeEq 29

## Arguments

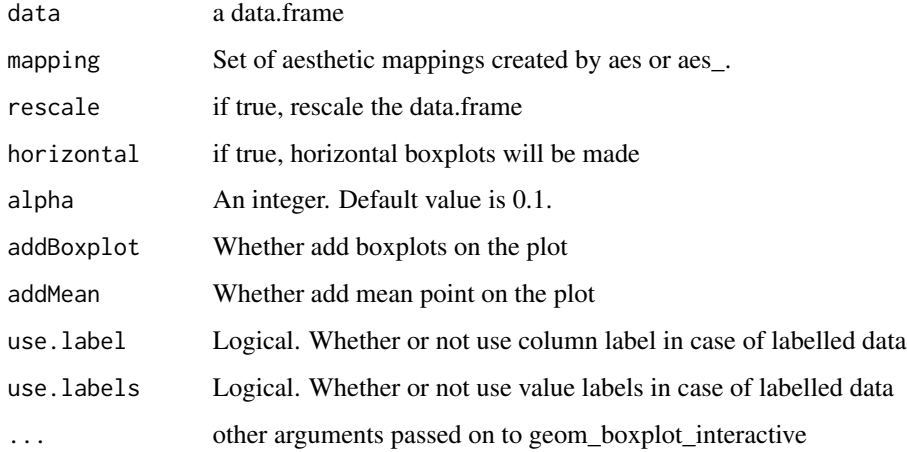

## Examples

```
require(ggplot2)
require(ggiraph)
require(reshape2)
ggViolin(iris)
ggViolin(iris,aes(fill=Species),rescale=TRUE)
ggViolin(mtcars,aes(x=c(mpg,cyl,disp,hp,drat),color=am),rescale=TRUE)
ggViolin(mtcars,aes(x=c(mpg,cyl,disp,hp,drat)),rescale=TRUE)
```
makeEq *Make a regression equation of a model*

## Description

Make a regression equation of a model

## Usage

makeEq(model, digits = 2)

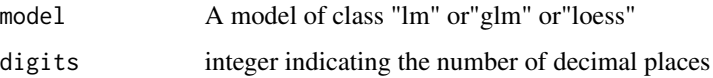

<span id="page-29-0"></span>

Make a data.frame of yhat with a model

## Usage

model2df(model,  $x = NULL$ ,  $n = 100$ )

## Arguments

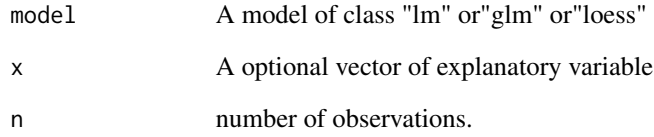

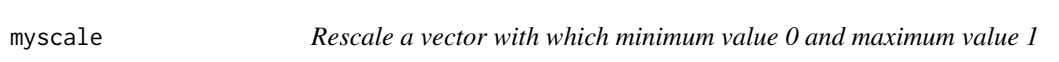

## Description

Rescale a vector with which minimum value 0 and maximum value 1

## Usage

myscale(x)

## Arguments

x A numeric vector

<span id="page-30-0"></span>

Rescale a vector with which minimum value 0 and maximum value 1

## Usage

myscale2(x, minx =  $0$ , maxx = 1)

## Arguments

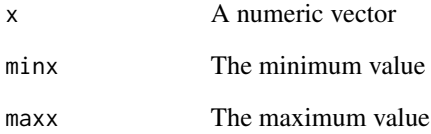

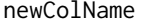

find new column name

## Description

find new column name

## Usage

newColName(df)

## Arguments

df a data.frame

<span id="page-31-0"></span>

Computing breaks for make a histogram of a continuous variable

## Usage

num2cut(x)

## Arguments

x A continuous variables

## Value

A list contains a factor and a numeric vector

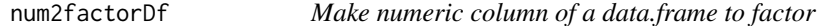

## Description

Make numeric column of a data.frame to factor

## Usage

```
num2factorDf(data, colnames, maxfactorno = 6)
```
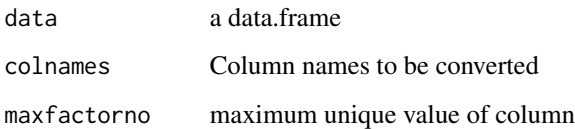

<span id="page-32-0"></span>

Convert p values to character

#### Usage

p2chr(x)

## Arguments

x A vector

palette2colors *Extract colors from a palette*

## Description

Extract colors from a palette

## Usage

```
palette2colors(name, reverse = FALSE)
```
## Arguments

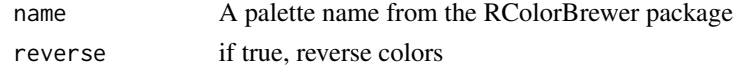

pastecolon *Paste character vectors separated by colon*

## Description

Paste character vectors separated by colon

#### Usage

pastecolon(...)

#### Arguments

... Arguments passed on to paste()

<span id="page-33-0"></span>

Add comma to vectors

## Usage

```
pastecomma(...)
```
## Arguments

... Argument passed to paste0

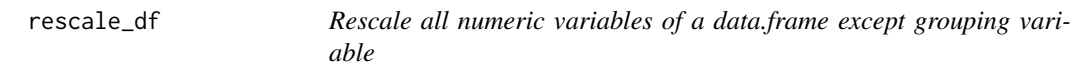

## Description

Rescale all numeric variables of a data.frame except grouping variable

## Usage

```
rescale_df(data, groupvar = NULL)
```
## Arguments

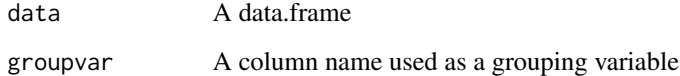

#### Value

A rescaled data.frame

<span id="page-34-0"></span>

A phony dataset representing rose sales

## Usage

rose

## Format

An object of class data.frame with 84 rows and 3 columns.

## Details

@format A data.frame with 84 rows and 3 columns

group group A to G

Month Month 1 to 12

value Rose sales amount

subcolors *Make a subcolors according to the mainCol*

## Description

Make a subcolors according to the mainCol

## Usage

```
subcolors(.dta, main, mainCol)
```
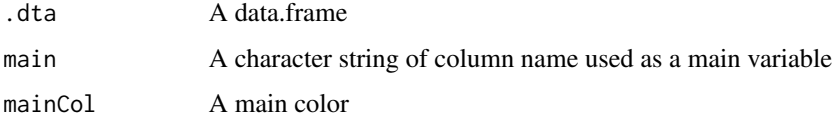

<span id="page-35-0"></span>

Summarize a continuous variable by groups with mean, sd and SE

## Usage

```
summarySE(data = NULL, measurevar, groupvars = NULL, conf.interval = 0.95,
 na.rm = TRUE, .drop = TRUE
```
#### Arguments

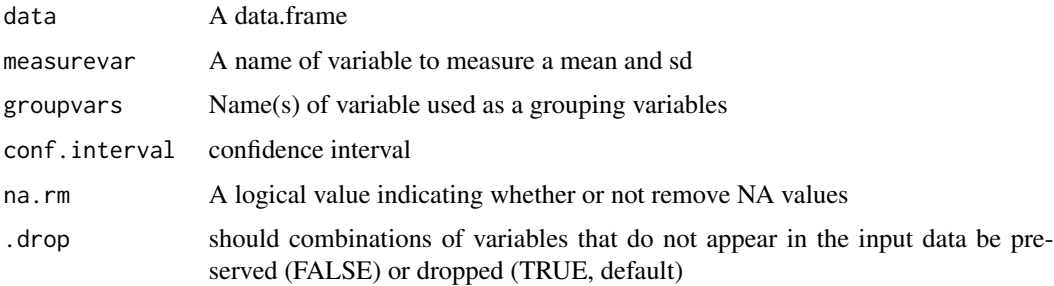

## Value

A data.frame summarized a continuous variable by groups with mean, sd and SE

taco *Taco ratings by age group*

## Description

Taco ratings by ShellType, AgeGroup and Filling source: [Communicating experiment results with](http://rikturr.com/blog/communicating-experimental-results-with-r/) [R](http://rikturr.com/blog/communicating-experimental-results-with-r/)

#### Usage

taco

## Format

An object of class data. frame with 136 rows and 4 columns.

<span id="page-36-0"></span>theme\_clean 37

## Details

@format A data.frame with 136 rows and 4 columns ShellType Hard or Soft Fillings Fillings of taco AgeGroup AgeGroup One of the c("<13","13-20","21-39","40+",) Rating A numeric. Rating of taco

theme\_clean *Clean theme for PieDonut plot*

## Description

Clean theme for PieDonut plot

## Usage

theme\_clean(base\_size = 12)

#### Arguments

base\_size An interger, default 12.

theme\_clean2 *Clean theme for ggCor*

## Description

Clean theme for ggCor

## Usage

```
theme_clean2(base_size = 12, xangle = 45, yangle = \theta)
```
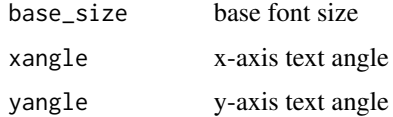

<span id="page-37-0"></span>

Unselect numeric column of a data.frame

## Usage

unselectNumeric(data, colnames, maxfactorno = 6)

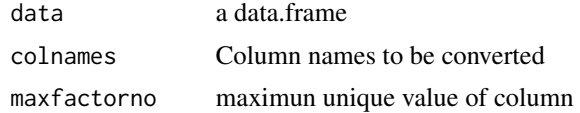

# <span id="page-38-0"></span>Index

∗Topic datasets browsers , [3](#page-2-0) rose , [35](#page-34-0) taco , [36](#page-35-0) addLabelDf, [3](#page-2-0) browsers , [3](#page-2-0) coord\_radar , [4](#page-3-0) getMapping, [4](#page-3-0) ggAncova , [5](#page-4-0) ggArea, <mark>[6](#page-5-0)</mark> ggBar , [7](#page-6-0) ggBoxplot , [8](#page-7-0) ggCatepillar , [9](#page-8-0) ggChoropleth , [10](#page-9-0) ggCLE , [11](#page-10-0) ggCor , [12](#page-11-0) ggDensity , [13](#page-12-0) ggDonut , [13](#page-12-0) ggDot , [15](#page-14-0) ggEffect , [16](#page-15-0) ggErrorBar , [17](#page-16-0) ggHeatmap , [18](#page-17-0) ggHSD , [19](#page-18-0) ggPair , [20](#page-19-0) ggPie , [21](#page-20-0) ggPieDonut , [22](#page-21-0) ggPoints , [23](#page-22-0) ggPredict , [24](#page-23-0) ggRadar , [25](#page-24-0) ggRose , [26](#page-25-0) ggSpine , [27](#page-26-0) ggViolin , [28](#page-27-0) makeEq, [29](#page-28-0) model2df , [30](#page-29-0) myscale, $30$ myscale2 , [31](#page-30-0)

newColName , [31](#page-30-0) num2cut , [32](#page-31-0) num2factorDf , [32](#page-31-0)

p2chr , [33](#page-32-0) palette2colors , [33](#page-32-0) pastecolon , [33](#page-32-0) pastecomma , [34](#page-33-0)

rescale\_df , [34](#page-33-0) rose , [35](#page-34-0)

subcolors , [35](#page-34-0) summarySE, [36](#page-35-0)

taco , [36](#page-35-0) theme\_clean , [37](#page-36-0) theme\_clean2 , [37](#page-36-0)

unselectNumeric , [38](#page-37-0)